Article Number: 257 | Last Updated: Tue, Nov 30, 2021 at 10:47 AM

# Â

Examples of room resources include:

#### **HOW TO: Request a Resource Galendar con Freban geniversity Union Room L218 Conference Room)** Â

itc\_-0008ConfRoom (ITC Conference Room 8)

### Â

#### **All Other Resources:**

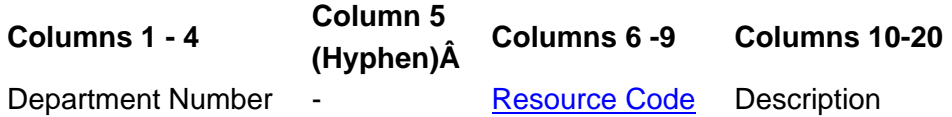

Â

Examples of other resources include:

2803-cal\_TSPclass (Department 2803 TSP Class Schedule)

2803-cal\_SCGstu (Department 2803 DSS Student Schedule)

2803-projTSPclass2 (Department 2803 Projector 2 for TSP classes)

2803-autoCour\_SUV (Department 2803 SUV used for courier runs)

4007-compMCC\_Dell3 (Department 4007 MCC Dell laptop number 3)

Â

Â

- 
- Â

### **Resource Codes**

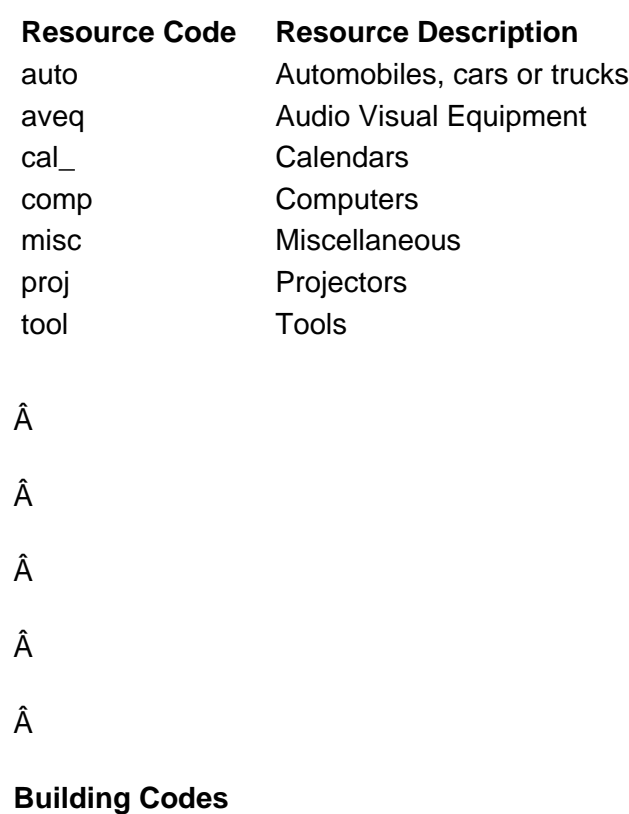

### **Building CodeÂ** Building Description asb\_ Administrative Services Building agsc Agricultural Service center alum Alumni Center appa Apparel Research (Pendleton Research Park) barn Barnett Hall barr Barre Hall bene Benet Hall bsfs Biological Sciences Field Station

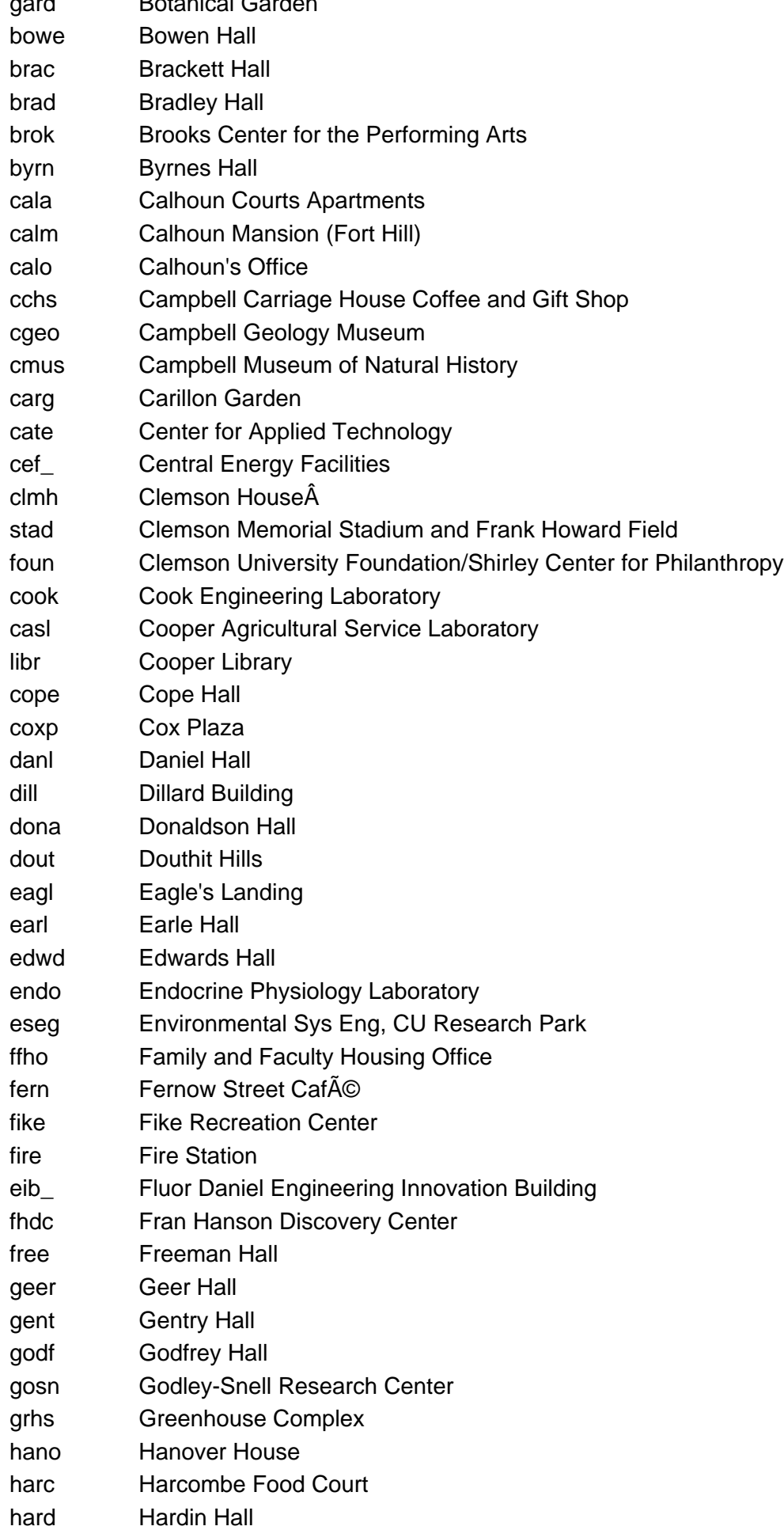

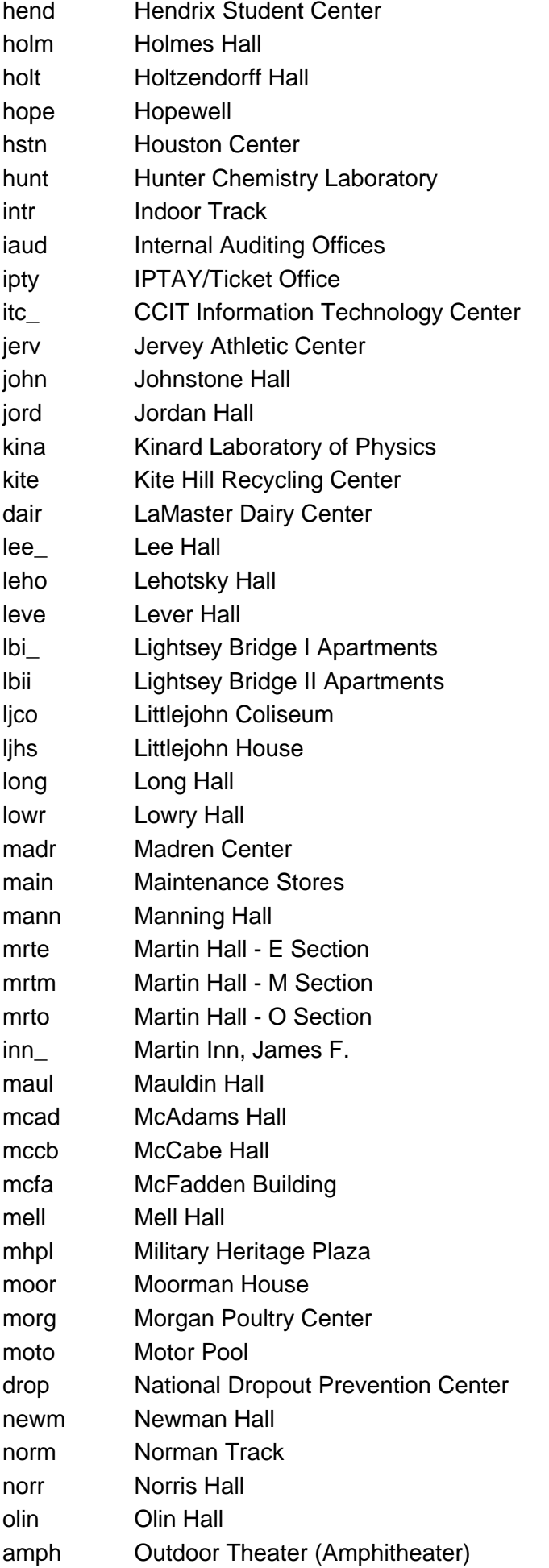

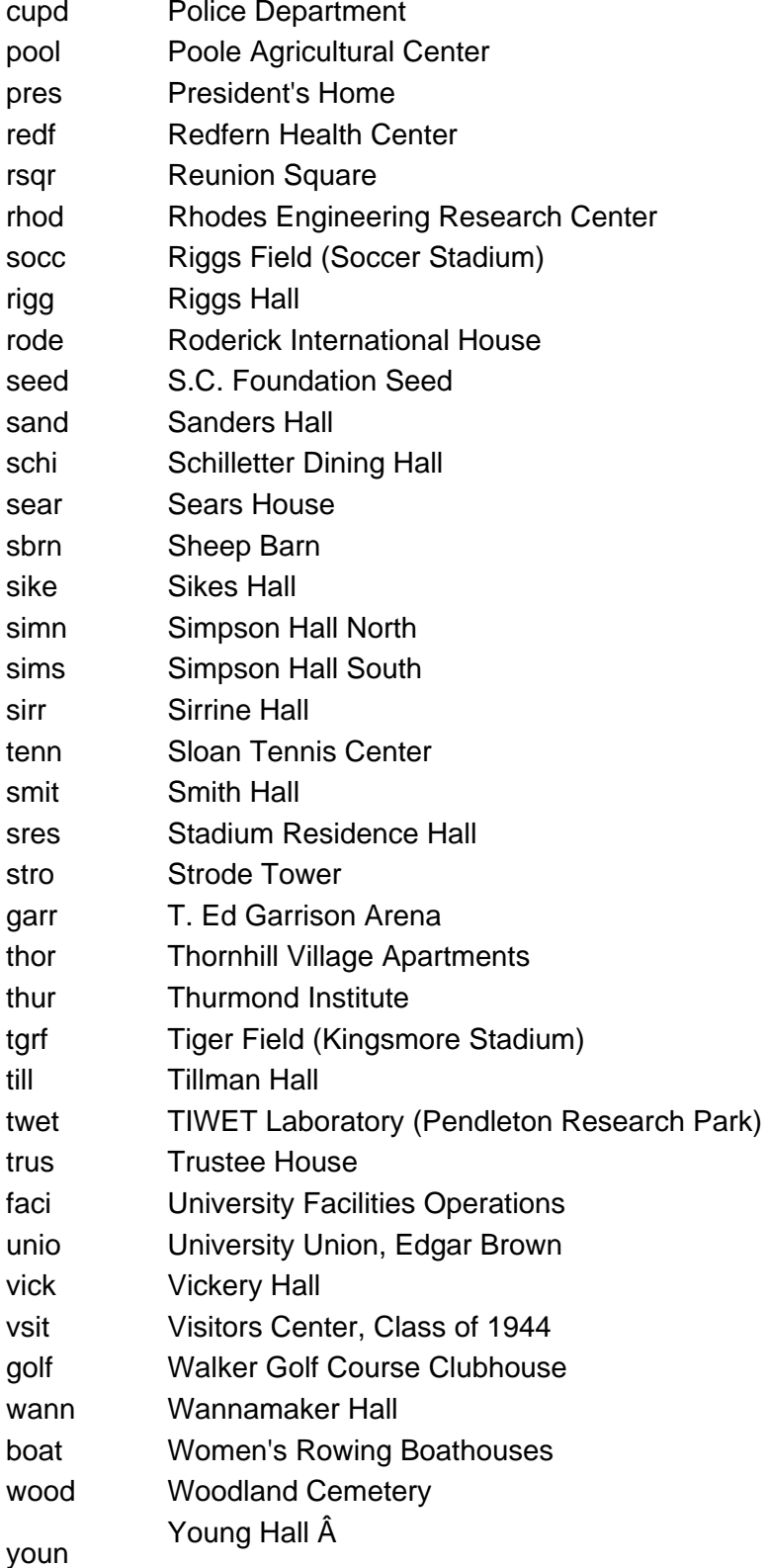

## Â

If you have more questions, email **ITHELP@clemson.edu** or call 864-656-3494.

Posted - Tue, Apr 28, 2015 at 11:42 AM. Online URL: https://hdkb.clemson.edu/phpkb/article.php?id=257